# **fazer apostas online futebol**

- 1. fazer apostas online futebol
- 2. fazer apostas online futebol :roleta de números de 1 a 60
- 3. fazer apostas online futebol :apostar no tiger

### **fazer apostas online futebol**

#### Resumo:

**fazer apostas online futebol : Descubra o potencial de vitória em billrusso.com! Registre-se hoje e reivindique um bônus especial para acelerar sua sorte!**  contente:

## **Você pode realmente apostar em vários cavalos na mesma corrida? Descubra como funciona no Brasil**

No mundo das corridas de cavalo, existem muitas opções de apostas e estratégias diferentes para os apostadores. Uma pergunta comum é se é possível apostar em vários cavalos na mesma corrida. A resposta é sim, no Brasil é possível realizar esse tipo de aposta, mas é importante entender como isso funciona antes de se aventurar nessa prática.

No Brasil, as apostas em corridas de cavalo são regulamentadas pela [Caixa](https://extra.globo.com/noticias/esporte/caixa-�-responsavel-pela-regulamentacao-de-apostas-esportivas-no-brasil-23325303.html), que é o órgão responsável por regular as loterias e outras formas de jogo no país. Existem diferentes tipos de apostas disponíveis, incluindo as apostas simples, onde se escolhe um único cavalo para ganhar, e as apostas combinadas, onde se escolhe mais de um cavalo para vencer.

### **Apostas combinadas: como funciona**

Nas apostas combinadas, é possível apostar em dois ou mais cavalos para vencer em uma mesma corrida. Isso significa que se você acertar a ordem de chegada dos cavalos em que apostou, as chances de ganhar são maiores do que nas apostas simples. No entanto, é importante lembrar que quanto mais cavalos forem incluídos na aposta, maior será o risco e, consequentemente, a quantidade necessária para cobrir a aposta.

#### **Número de cavalos Quantidade mínima para cobrir a aposta**

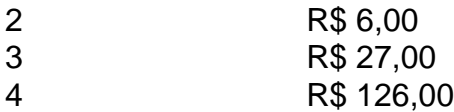

Como podemos ver na tabela acima, a quantidade mínima para cobrir uma aposta combinada aumenta rapidamente à medida que o número de cavalos incluidos aumenta. Por isso, é importante ser cuidadoso ao escolher os cavalos e a quantidade para incluir na aposta.

### **Conselhos para apostar em vários cavalos na mesma corrida**

- Faça fazer apostas online futebol própria pesquisa: antes de fazer qualquer aposta, é importante conhecer os cavalos, os jockeys e as condições da pista. Isso aumentará suas chances de acertar a aposta.
- Gerencie seu orçamento: é fácil se deixar levar pelas emoções e acabar gastando muito ●dinheiro em apenas uma corrida. Defina um orçamento e mantenha-se fiel a ele.

Não se exceda: é importante lembrar que quanto mais cavalos forem incluídos na aposta, ● maior será o risco. Não se exceda e seja realista nas suas expectativas.

### **Conclusão**

É possível apostar em vários cavalos na mesma corrida no Brasil, mas é importante entender como funciona esse tipo de aposta antes de se aventurar nessa prática. Ao seguir nossos conselhos e gerenciar seu orçamento, você terá uma experiência mais segura e prazerável nas corridas de cavalo.

[bc cbet jonava vs neptunas klaipeda](https://www.dimen.com.br/bc-cbet-jonava-vs-neptunas-klaipeda-2024-07-19-id-7866.html)

É fácil usar o mouse para inserir texto usando o utilitário On Screen Keyboard, mas ém é possível fazer o inverso. 1) Abra o Centro de Facilidade de Acesso clicando no o Iniciar, indo para o Painel de Controle, clicando em fazer apostas online futebol Facility of Access e

o então em fazer apostas online futebol Ease of Acesso Center. 2) Clique em fazer apostas online futebol Tornar o rato mais fácil de

r. É possível usar um mouse sem teclado? - Quora quora : É-é-pos (Foto: Tom Brant)... 2

Certifique-se de que você está conectado. (foto: Mike Epstein)... 3 Conecte- se ao ooth.... 4 Reúna o porto USB.... 5 Drivers de atualização.. [...] 6 Experimente um pad. (...) 7 Atualize e reinicie. O que fazer se o mouse parar de funcionar PCMag 'n mag :

o que fazer se o seu rato parar de

# **fazer apostas online futebol :roleta de números de 1 a 60**

ular e, consequentemente, as apostas desportivas também. Se você está pensando em fazer apostas online futebol

omeçar a apostar em fazer apostas online futebol jogos de futebol, tem alguns conselhos que podem ajudá-lo a

eçar do jeito certo. Faça fazer apostas online futebol pesquisa: Antes de fazer qualquer aposta, é importante

 você tenha conhecimento suficiente sobre os times e jogadores envolvidos. Isso inclui ua forma atual, lesões, suspensões e estatísticas anteriores. Gerencie seu orçamento:

posta a antes que fazer fazer apostas online futebol jogada! Se davista for um vencedor e os ganhos serão

dom como dinheiro em fazer apostas online futebol seu Saldo Retirar; Os retorno não excluem uma

o por Com:Aposte gratuitamente - Ajuda 365 bet help-be364 : esportes / promoções ;

as grátis com 30 créditosdeca para reivindicarar nossa também ajuda reb3,67 6 do apoio ao produto

# **fazer apostas online futebol :apostar no tiger**

Author: billrusso.com

Subject: fazer apostas online futebol

Keywords: fazer apostas online futebol

Update: 2024/7/19 19:25:45